# МИНИСТЕРСТВО ОБРАЗОВАНИЯ, НАУКИ И МОЛОДЁЖНОЙ ПОЛИТИКИ КРАСНОДАРСКОГО КРАЯ ГОСУДАРСТВЕННОЕ БЮДЖЕТНОЕ ПРОФЕССИОНАЛЬНОЕ ОБРАЗОВАТЕЛЬНОЕ УЧРЕЖДЕНИЕ КРАСНОДАРСКОГО КРАЯ «АРМАВИРСКИЙ МЕХАНИКО-ТЕХНОЛОГИЧЕСКИЙ ТЕХНИКУМ»

# **РАБОЧАЯ ПРОГРАММА УЧЕБНОЙ ДИСЦИПЛИНЫ ОП.05 Информационные технологии**

для специальности: 09.02.01 Компьютерные системы и комплексы

ОДОБРЕНА цикловой комиссией технических дисинплин и МДК председатель / Л. Е.А. Рендович Протокол №  $\sqrt{2}$  бт «20» мая 2021 г.

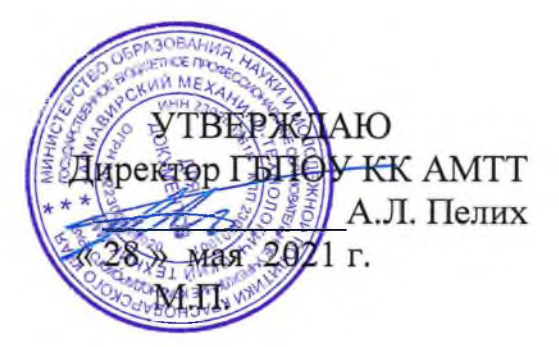

Рассмотрена на заседании педагогического совета протокол № 9 от 28 мая 2021 г.

Рабочая программа учебной дисциплины ОП.05 Информационные технологии, разработана на основе Федерального государственного образовательного стандарта (далее ФГОС), по специальности среднего профессионального образования (далее СПО): 09.02.01 Компьютерные системы и комплексы, утверждённого приказом МОН РФ № 849от 28.07.2014, зарегистрированного Минюстом РФ № 33748 or 21.08.2014.

Организация-разработчик: государственное бюджетное профессиональное образовательное учреждение Краснодарского края «Армавирский механикотехнологический техникум» (далее ГБПОУ КК AMTT)

## Разработчик:

Зленко И.А., преподаватель математики, информатики и информационных технологий в профессиональной деятельности ГБПОУ КК **AMTT** 

### Рецензенты:

Ларина И.Б. - кандидат педагогических наук, доцент кафедры информатики и информационных технологий обучения федерального государственного бюджетного образовательного учреждения высшего образования «Армавирский государственный педагогический университет» Квалификация по диплому: информатик - экономист.

Струкова Е.А. - преподаватель информатики и информационных технологий государственного бюджетного профессионального образователь-<br>ного учреждения Краснодарского края "Армавирский машиностроительный техникум" (ГБПОУ КК "АМТ")

Квалификация по диплому - учитель математики и физики.

# **СОДЕРЖАНИЕ**

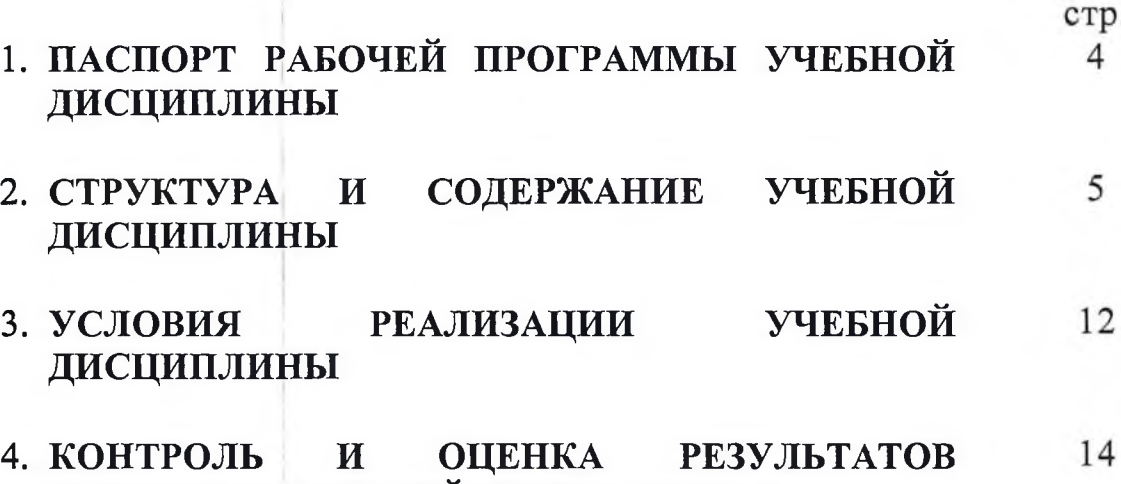

**ОСВОЕНИЯ УЧЕБНОЙ ДИСЦИПЛИНЫ**

 $\overline{3}$ 

# **ПАСПОРТ РАБОЧЕЙ ПРОГРАММЫ УЧЕБНОЙ ДИСЦИПЛИНЫ**

ОП.05 Информационные технологии

## **1.1. Область применения рабочей программы**

Программа учебной дисциплины является частью основной профессиональной образовательной программы в соответствии с ФГОС по специальности СПО 09.02.01 Компьютерные системы и комплексы.

**1.2. Место учебной дисциплины в структуре основной профессиональной образовательной программы:** общепрофессиональная дисциплина профессионального цикла ОПОП (ОП.05)

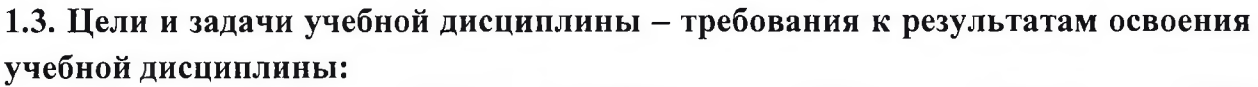

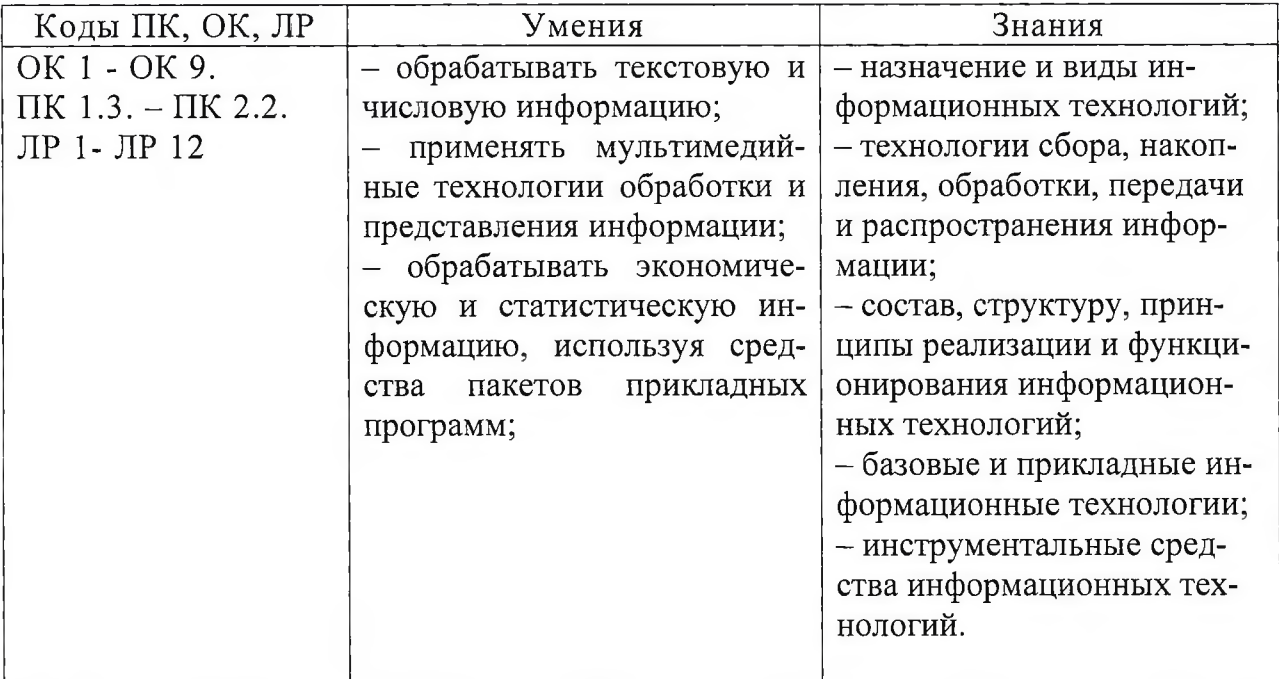

**1.4. Количество часов на освоение программы учебной дисциплины:**

максимальной учебной нагрузки обучающегося 117 часов, в том числе: обязательной аудиторной учебной нагрузки обучающегося 78 часов; самостоятельной работы обучающегося 39 часов, практические занятия 60 часов

# **2. СТРУКТУРА И СОДЕРЖАНИЕ УЧЕБНОЙ ДИСЦИПЛИНЫ**

# **2.1. Объем учебной дисциплины и виды учебной работы**

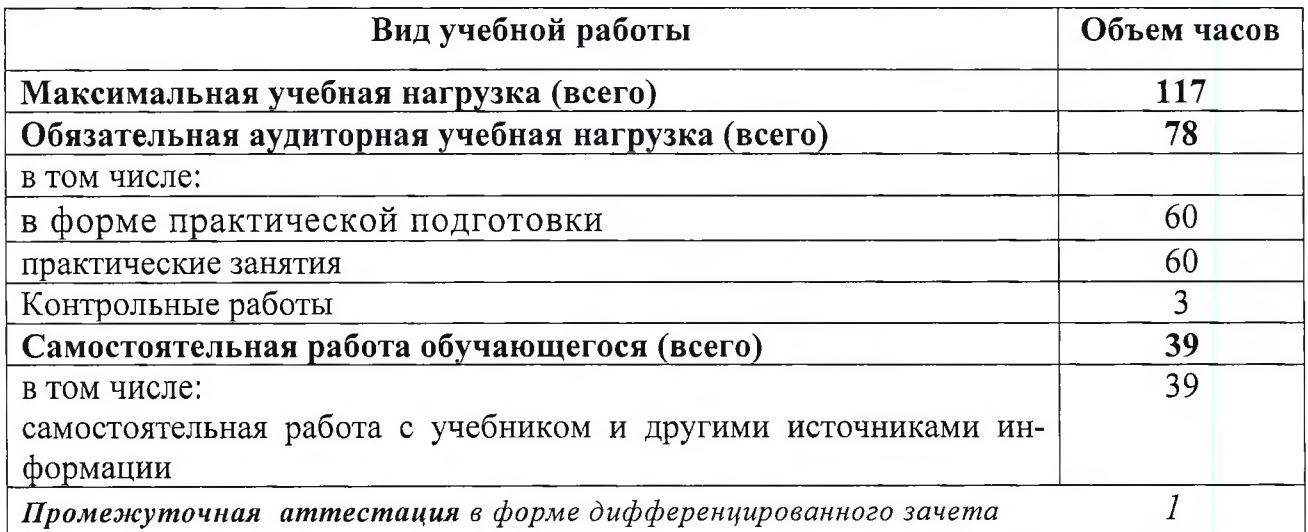

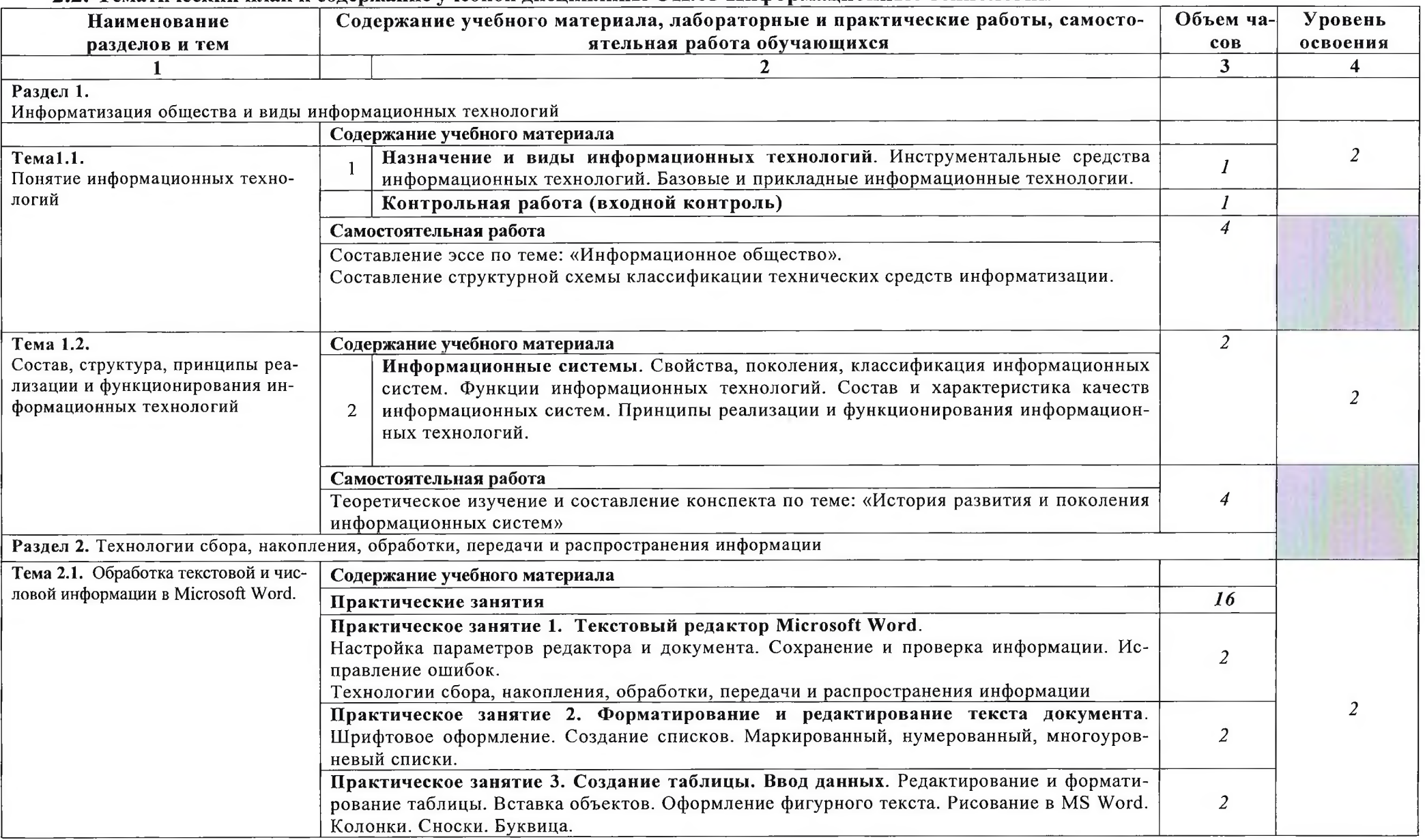

## **2.2. Тематический план и содержание учебной дисциплины ОП.05 Информационные технологии**

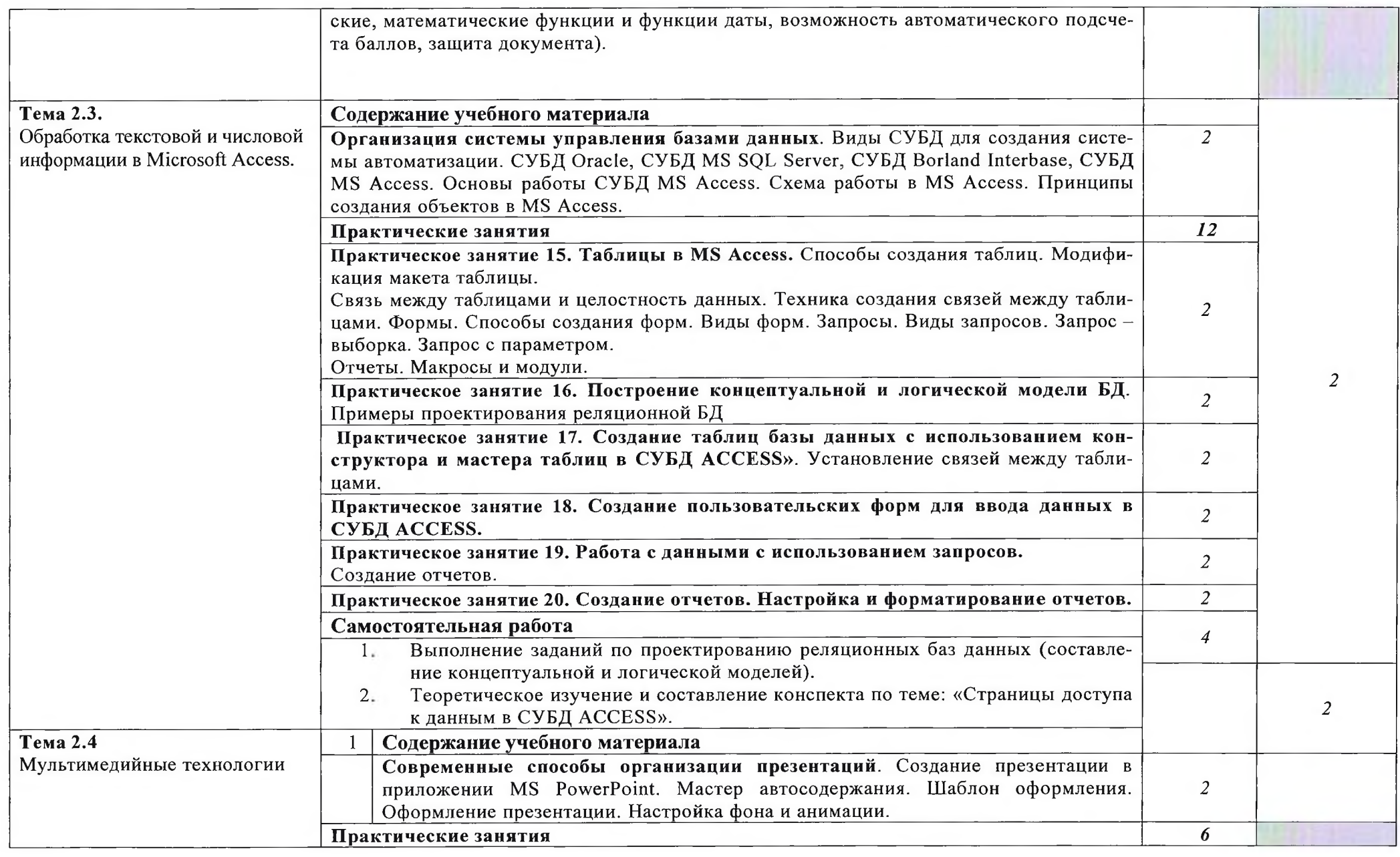

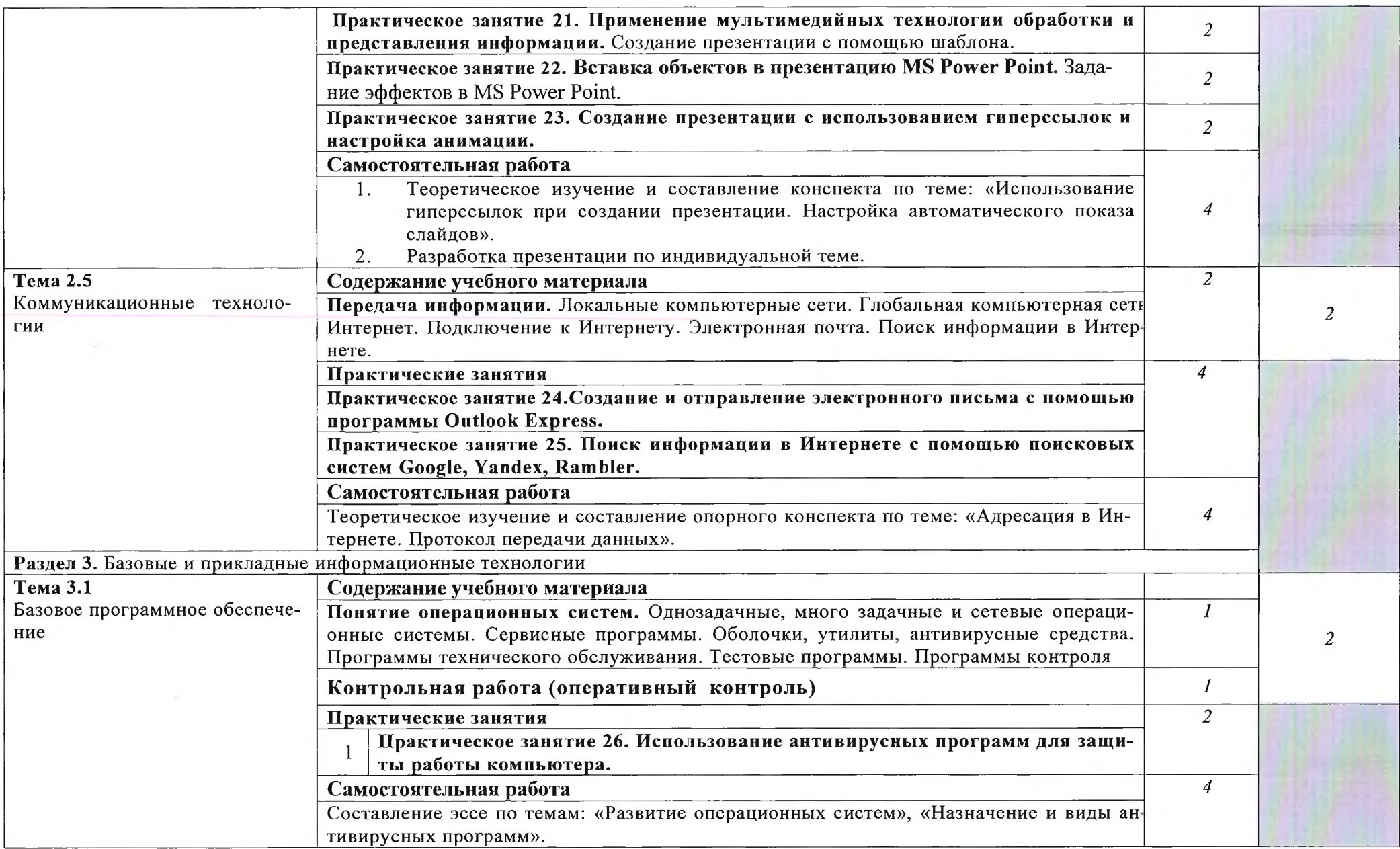

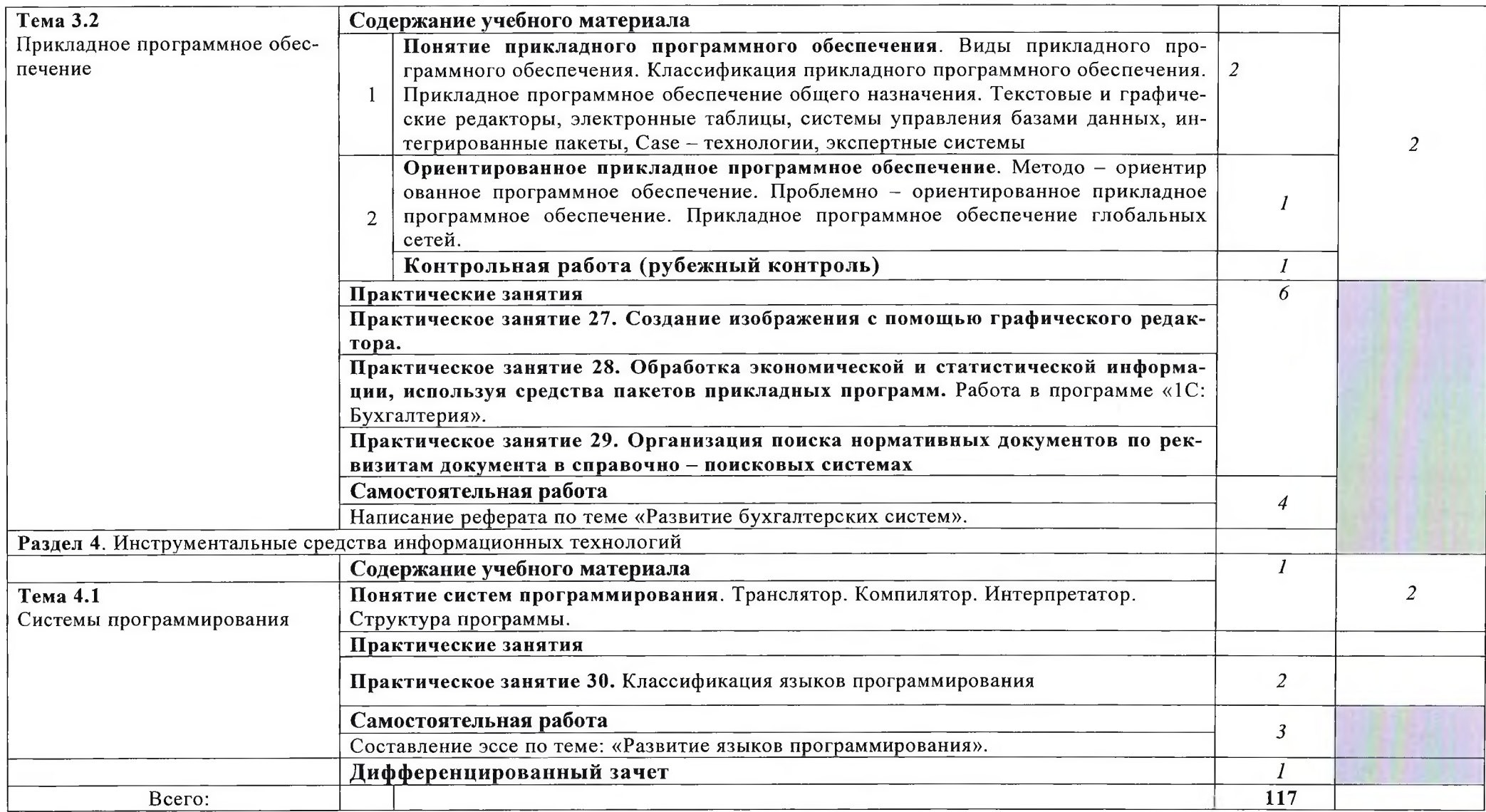

Для характеристики уровня освоения учебного материала используются следующие обозначения:

1. - ознакомительный (узнавание ранее изученных объектов, свойств);

2. - репродуктивный (выполнение деятельности по образцу, инструкции или под руководством)

3. – продуктивный (планирование и самостоятельное выполнение деятельности, решение проблемных задач)

# **3. УСЛОВИЯ РЕАЛИЗАЦИИ УЧЕБНОЙ ДИСЦИПЛИНЫ**

## **3.1. Требования к материально-техническому обеспечению**

Реализация программы дисциплины требует наличия лаборатории «Информационных технологий».

## **Оборудование учебного кабинета:**

- посадочные места студентов;
- рабочее место преподавателя;
- комплект учебно-методических пособий;

# **Технические средства обучения:**

- мультимедийный проектор;
- проекционный экран;
- компьютерная техника для обучающихся;
- аудиовизуальное, телекоммуникационное оборудование;

- образцы технических средств информатизации.

# **Оборудование лаборатории и рабочих мест лаборатории:**

- автоматизированные рабочие места обучающихся;
- автоматизированное рабочее место преподавателя;
- специализированная мебель;
- комплект нормативных документов;
- рекомендации по подготовке к практическим занятиям;
- задания для проведения практических занятий;
- проектор;
- программное обеспечение общего и профессионального назначения.

### **3.2. Информационное обеспечение обучения**

### **Перечень учебных изданий, Интернет-ресурсов, дополнительной литературы**

Основные источники:

- 1. Цветкова М.С.'Информатика и ИКТ: учебник для сред. проф. образования/ М.С. Цветкова, JI.C. Великович. - 7-е изд., перераб. и доп. - М.: Издательский центр «Академия», 2016.
- 2. Михеева Е.В. Информатика [\(http://www.academia-moscow.ru](http://www.academia-moscow.ru), электронная библиотека), М.: Издательский центр «Академия», 2017.
- 3. Михеева Е.В. Практикум по информатике (http://www.academia-moscow.ru, электронная библиотека), М.: Издательский центр «Академия», 2017.
- 4. Михеева Е.В. Информационные технологии в профессиональной деятельности: Учебное пособие для студентов СПО: - М.: Изд. Центр «Академия», 2017.

Дополнительные источники:

- 5. Партыка Т.Л., Попов И.И. Вычислительная техника: учебное пособие. 3-е издание. М.: ФОРУМ, 2015.
- 6. Партыка Т.Л., Попов И.И. Периферийные устройства вычислительной техники: учебное пособие. 3-е издание. М.: ФОРУМ, ИНФА-М, 2014.
- 7. Голицына О.Л.] Максимов Н.В., Партыка Т.Л., Попов И.И. Информационные технологии: учебник, 2-е изд., перераб. и доп. М.: ФОРУМ, ИНФА-М, 2014.
- 8. Голицына О.Л., Партыка Т.Л., Попов И.И. Основы проектирования баз данных: учебное пособие, 2-е изд., перераб. и доп. М.: ФОРУМ, 2014.
- 9. Карминский А.М., Черников Б.В. Информационные системы в экономике: в  $2 x$  ч. Ч2. Практика использования: Учеб пособие . - М.: Финансы и статистика, 2006.
- 10.Я.А. Фельдман. Создаём информационные системы. М.: СОЛОН ПРЕСС, 2006.
- 11. Джон Уокенбах. Mirosoft Excel 2010. Библия пользователя.: Москва, Санкт Петербург, Киев. Диалектика, 2013.
- 12. Мирошниченко П.П., Голицын А.И., Прокди Р.Г. Word 2010: создание и редактирование текстовых документов - СПб.: Наука и Техника, 2013.
- 13.Ландэ Д.В. Поиск знаний в Internet. Профессиональная работа. : Пер с англ. М.: Изд. Дом «Вильямс», 2005.
- 14. Златопольский Д.М. 1700 заданий по Microsoft Excel. СПб.: БХВ Петербург, 2003.
- 15.Малюк А.А. Информационная безопасность: Концептуальные и методологические основы защиты информации. Учеб. Пособие для вузов. М.: Горячая линия - Телеком, 2004
- 16.А.Ю. Щеглов. Защита компьютерной информации от несанкционированного доступа. «Наука и техника», Санкт - Петербург, 2004.
- 17.Е.Б. Белов, В.П. Лось, Р.В Мещеряков, А.А. Шелупанов. Основы информационной безопасности. Учебн.пособие для вузов. - М.: Горячая линия - Телеком, 2006.
- 18.Михеева Е.В. Практикум по информационным технологиям в профессиональной деятельности: учебное пособие для студентов СПО: - М.: Изд. Центр «Академия», 2017.
- 19.Берлинер Э.М., Глазырина И.Б., Глазырин Б.Э. Microsoft Office 2003.- М.: ООО «Бином  $-$  Пресс», 2004.
- 20. Алиев В.С. Практикум по бизнес планированию с использованием программы Project Expert: учеб. Пособие.  $-$  М.: ФОРУИ  $-$  ИНФА-М, 2007.
- 21.Электронный учебник по информатике <http://gulnaraspt2012.narod.ru/u006.htm>
- 22.Филатова В.О. 1С: Предприятие 8.2. Бухгалтерия предприятия, Управление торговлей, Управление персоналом. - СПб.: Питер, 2011.
- 23.Гохберг Г.С. Информационные технологии: учебник для студ. учреждений сред. проф. образования / Г.С. Гохберг, А.В. Зафиевский, А.А. Короткин. - 9 е изд., перераб. и доп. - М.: Издательский центр «Академия», 2014.<br>24. Киселев С. В. Оператор ЭВМ: учеб. пособие лля стул. учрежде
- 24. Киселев С. В. Оператор ЭВМ: учеб. пособие для студ. учреждений среднего проф. образования./С.В. Киселёв. - 7-е изд., испр. М.: Издательский центр «Академия», 2014.

### **Интернет ресурсы**

- 1. <http://www.rusedu.info> Сайт RusEdu: информационные технологии в образовании.
- 2. <http://iit.metodist.ru> Информатика и информационные технологии: сайт лаборатории информатики МИОО.
- 3. <http://www.intuit.ru-> Интернет-университет информационных технологий (ИНТУИТ.ру).
- 4. <http://test.specialist.ru-> Онлайн-тестирование и сертификация по информационным технологиям.
- 5. <http://www.iteach.ru> Программа Intel «Обучение для будущего».
- 6. <http://www.osp!.ru->Открытие системы: издания по информационным технологиям.
- 7. <http://www.npstoik.ru/vio> Электронный альманах «Вопросы информатизации образования».
- 8. <http://www.labirint.ru/> Магазин книг

### **3.3 Требования к организации учебного процесса**

**При изучении учебной дисциплины обучающимися должны быть освоены компетенции:**

OK 1. Понимать сущность и социальную значимость своей будущей профессии, проявлять к ней устойчивый интерес.

ОК 2. Организовывать собственную деятельность, выбирать типовые методы и способы выполнения профессиональных задач, оценивать их эффективность и качество.

ОК 3. Принимать решения в стандартных и нестандартных ситуациях и нести за них ответственность.

ОК 4. Осуществлять поиск и использование информации, необходимой для эффективного выполнения профессиональных задач, профессионального и личностного развития.

ОК 5. Использовать информационно-коммуникационные технологии в профессиональной деятельности.

ОК 6. Работать в коллективе и команде, эффективно общаться с коллегами, руководством, потребителями.

ОК 7. Брать на себя ответственность за работу членов команды (подчиненных), результат выполнения заданий.

ОК 8. Самостоятельно определять задачи профессионального и личностного развития, заниматься самообразованием, осознанно планировать повышение квалификации.

ОК 9. Ориентироваться в условиях частой смены технологий в профессиональной деятельности.

**В результате изучения дисциплины обучающийся должен освоить следующие профессиональные компетенции:**

ПК 1.1. Выполнять требования технического задания на проектирование цифровых устройств.

ПК 1.3. Использовать средства и методы автоматизированного проектирования при разработке цифровых устройств.

ПК 2.2. Производить тестирование, определение параметров и отладку микропроцессорных систем.

# **4. КОНТРОЛЬ И ОЦЕНКА РЕЗУЛЬТАТОВ ОСВОЕНИЯ УЧЕБНОЙ ДИСЦИПЛИНЫ**

Контроль и оценка результатов освоения учебной дисциплины осуществляется преподавателем в процессе проведения практических занятий, тестирования, а также выполнения обучающимися индивидуальных заданий, исследований.

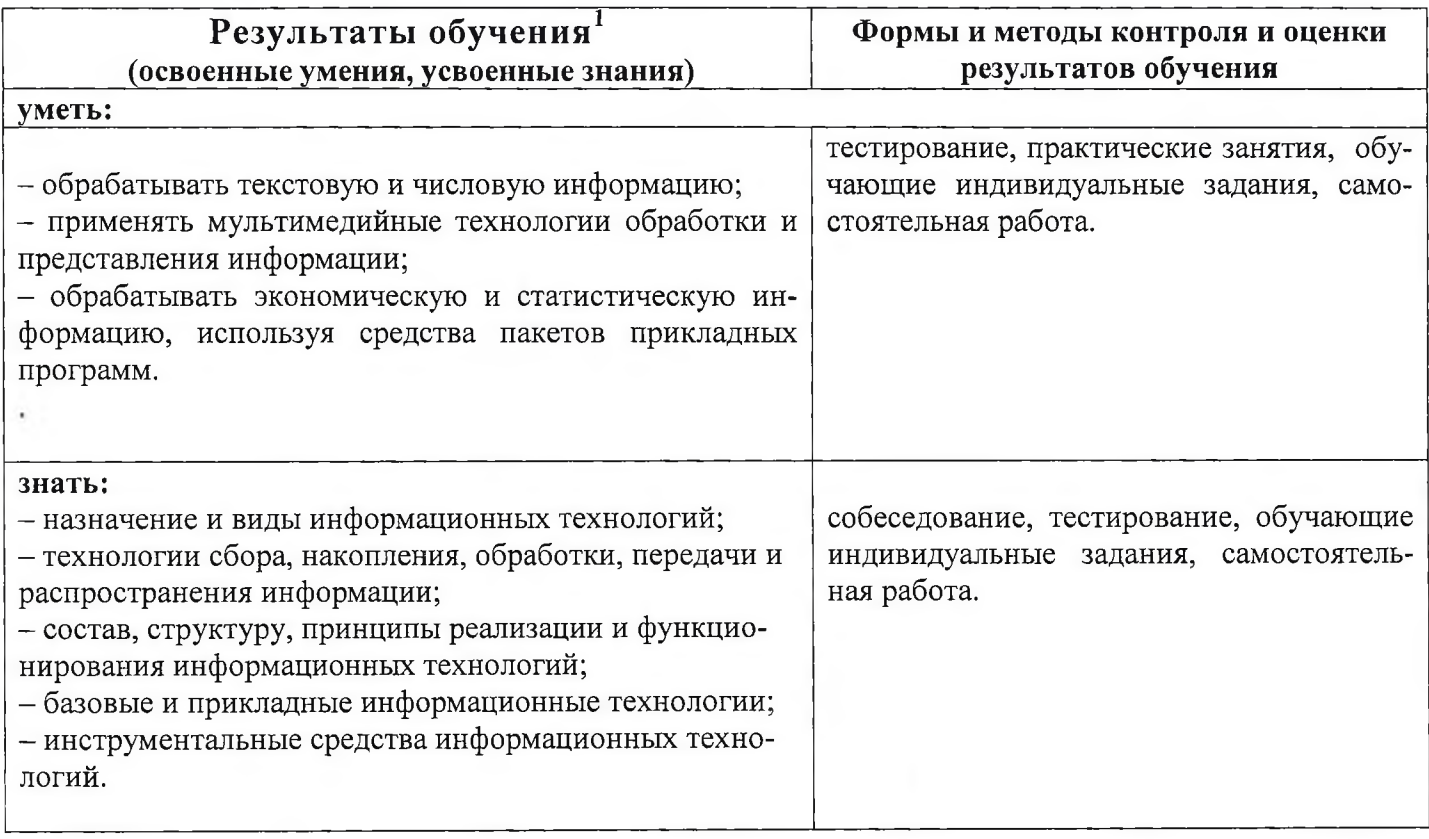

 $^1$  В ходе оценивания могут быть учтены личностные результаты.

#### **РЕЦЕНЗИЯ**

#### На рабочую программу по учебной дисциплине **СШ.05 «Информационные технологии»** по специальности **09.02.01 «Компьютерные системы и комплексы»,** выполненную преподавателем ГБПОУ КК АМТТ Зленко И.А.

Настоящая программа составлена на основе Федерального государственного образовательного стандарта по специальности среднего профессионального образования и предназначена для реализации государственных требований к минимуму содержания и уровню подготовки выпускников по специальности «Компьютерные системы и комплексы»

программа составлена образовательного стандарта по специальности среднего профессионального образования и предназначена для реализации государственных требований к минимуму содержания и уровню подготовки выпускников по специальности «Компьютерные системы и комплексы»

Целью изучения дисциплины является усвоение студентами теоретических знаний и приобретение умений использовать персональный компьютер и современные информационные технологии в профессиональной деятельности. В результате изучения программного материала обучающиеся овладеют знаниями, как использовать технологии сбора, размещения, хранения, накопления, преобразования и передачи данных в профессионально ориентированных информационных системах; научатся использовать в профессиональной деятельности различные виды программного обеспечения, в т.ч. специального.

Учебная дисциплина базируется на знаниях, полученных студентами при изучении учебной дисциплины «Информатика» в старшем звене школы и является фундаментом для успешного применения информационных технологий в процессе обучения и последующей<br>профессиональной деятельности. Учтена взаимосвязь знаний студента теоретического знаний студента теоретического

материала с применением на практике.<br>Программа предусматривает предусматривает развитие умений и навыков практического характера, необходимых для профессиональной подготовки студентов и для освоения общих компетенций в соответствии с требованиями ФГОС СПО. Приведен перечень практических умений. Программой предусмотрена самостоятельная работа студентов во внеурочное время.

Соблюдается преемственность в обучении, единство терминологии и обозначений в соответствии с действующими стандартами. Программа предусматривает междисциплинарные связи. В результате изучения данной дисциплины студенты получат необходимые для профессиональной деятельности знания, приобретут практические навыки работы с вычислительной техникой и современным программным обеспечением. Программное и аппаратное обеспечение учебной лаборатории для реализации данной программы соответствует последним достижениям науки и техники.

Во время изучения дисциплины предусмотрено использование мультимедийных технологии для эффективного индивидуального обучения, в результате повышается качество за счет усиления мотивационно-ориентировочного, операционального, контрольно-оценочного аспектов обучения.

#### **Заключение:**

Рабочая программа по дисциплине «Информационные технологии» может быть использована для обеспечения программы подготовки специалистов среднего звена по специальности «Компьютерные системы и комплексы»

Ларина И.Б. - кандидат педагогических наук, доцент кафедры информатики и Рецензент федерального государственного бюджетного информационных технологий обучения образования «Армавирский государственный образовательного учреждения высшего педагогический университет» **CHANNIA** *REA* 

Квалификация по диплому: информатик - экономист. (Фамилия И.О., место работы, должность, ученая степень)

И.Б. Ларина ans Инчная подпись

М.П.

Подпись удостоверяю U.O. jacon Hav. OIK C

#### **РЕЦЕНЗИЯ**

#### На рабочую программу по учебной дисциплине **ОП.05 «Информационные технологии»** по специальности **09.02.01 «Компьютерные системы и комплексы»,** выполненную преподавателем ГБПОУ КК АМТТ Зленко И.А.

Настоящая программа составлена на основе Федерального государственного образовательного стандарта по специальности среднего профессионального образования и предназначена для реализации государственных требований к минимуму содержания и уровню подготовки выпускников по специальности «Компьютерные системы и комплексы»

Целью изучения дисциплины является усвоение студентами теоретических знаний и приобретение умений использовать персональный компьютер и современные информационные технологии в профессиональной деятельности. Формы и методы контроля и оценки результатов обучения позволяют проверить у обучающихся сформированность профессиональных компетенций и обеспечивающих их умений и знаний:

- умений обрабатывать текстовую и числовую информацию;

- умений применять мультимедийные технологии обработки и представления информации;

- умений обрабатывать экономическую и статистическую информацию, используя средства пакетов прикладных программ;

- знаний назначения и видов информационных технологий;

- знаний технологии сбора, накопления, обработки, передачи и распространения информации;

- знаний состава, структуры, принципов реализации и функционирования информационных технологий;

- знаний базовых и прикладных информационных технологии;

- знаний инструментальных средств информационных технологий.

Программа предусматривает развитие умений и навыков практического характера, необходимых для профессиональной подготовки студентов и для освоения общих компетенций в соответствии с требованиями ФГОС СПО. Приведен перечень практических умений. Программой предусмотрена самостоятельная работа студентов во внеурочное время.

Соблюдается преемственность в обучении, единство терминологии и обозначений в соответствии с действующими стандартами. Программа предусматривает междисциплинарные связи. В результате изучения данной дисциплины студенты получат необходимые для профессиональной деятельности знания, приобретут практические навыки работы с вычислительной техникой и современным программным обеспечением. Программное и аппаратное обеспечение учебной лаборатории для реализации данной программы соответствует последним достижениям науки и техники.

Во время изучения дисциплины предусмотрено использование мультимедийных технологии для эффективного индивидуального обучения, в результате повышается качество за счет усиления мотивационно-ориентировочного, операционального, контрольнооценочного аспектов обучения.

#### **Заключение:**

Рабочая программа по дисциплине «Информационные технологии» может быть использована для обеспечения программы подготовки специалистов среднего звена по специальности «Компьютерные системы и комплексы»

Рецензент Струкова Е.А. - преподаватель информатики и информационных технологий профессионального образовательного учреждения государственного бюджетного Краснодарского края "Армавирский машиностроительный техникум" (ГБПОУ КК "АМТ") Квалификация по диплому - учитель математики и физики.

Квалификация по диплому - учитель математики и физики (Фамилия И.О., место работы, должность, ученая степень)

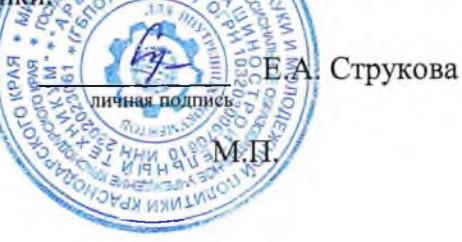